## 申請退款

本步驟指南只提供一般指引,概述關於利用綜合法院案件管理系統就譯文核證服務申請的已付款項申請 退款的一般程序;相關情況包括: -

- (1) 申請被拒絕;或
- (2) 已付核證費的金額超過實際的譯文核證費用

本指南中的截圖只用作一般說明,未必特指某案件/文件。

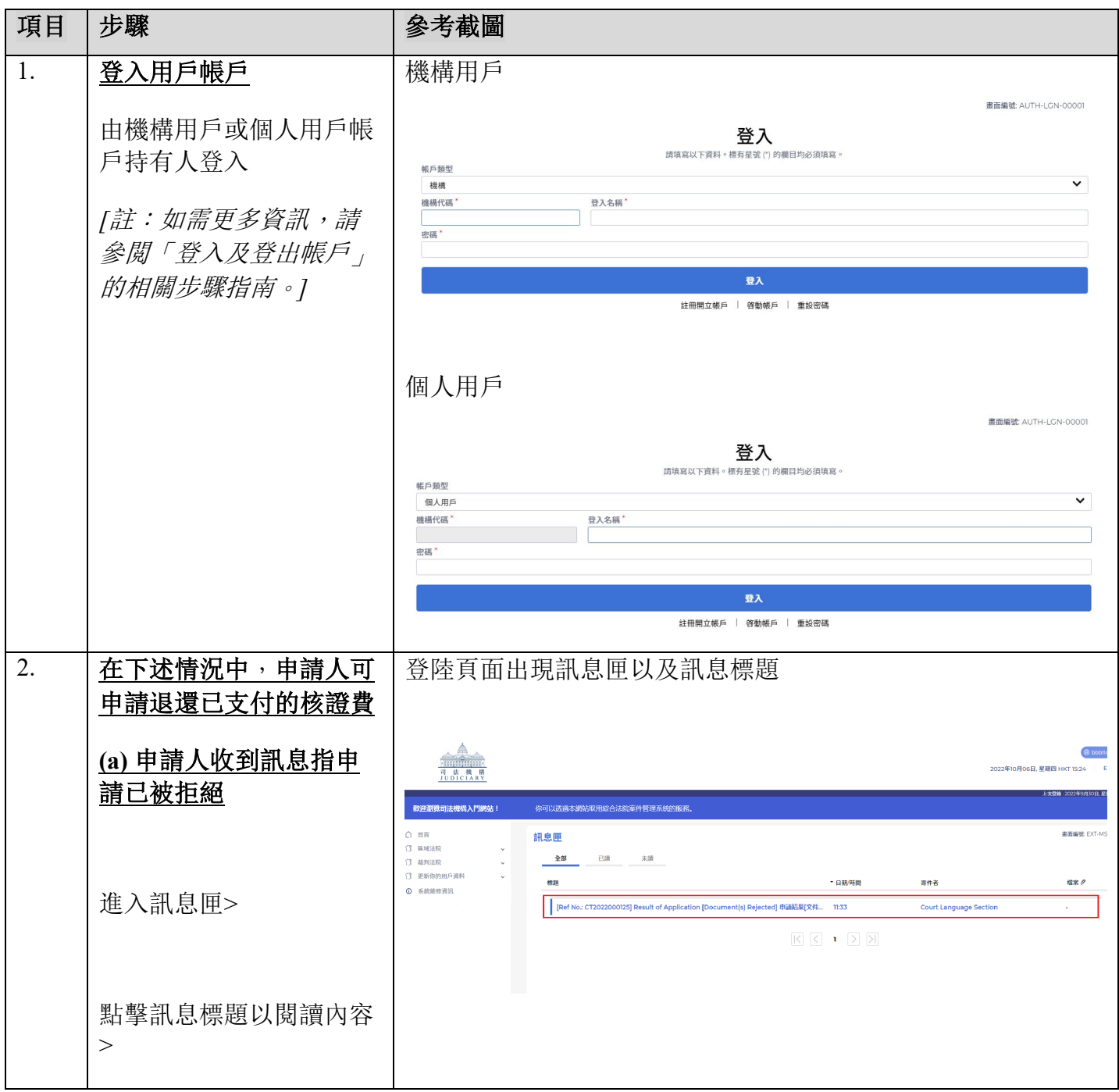

步驟指南—「申請退款」

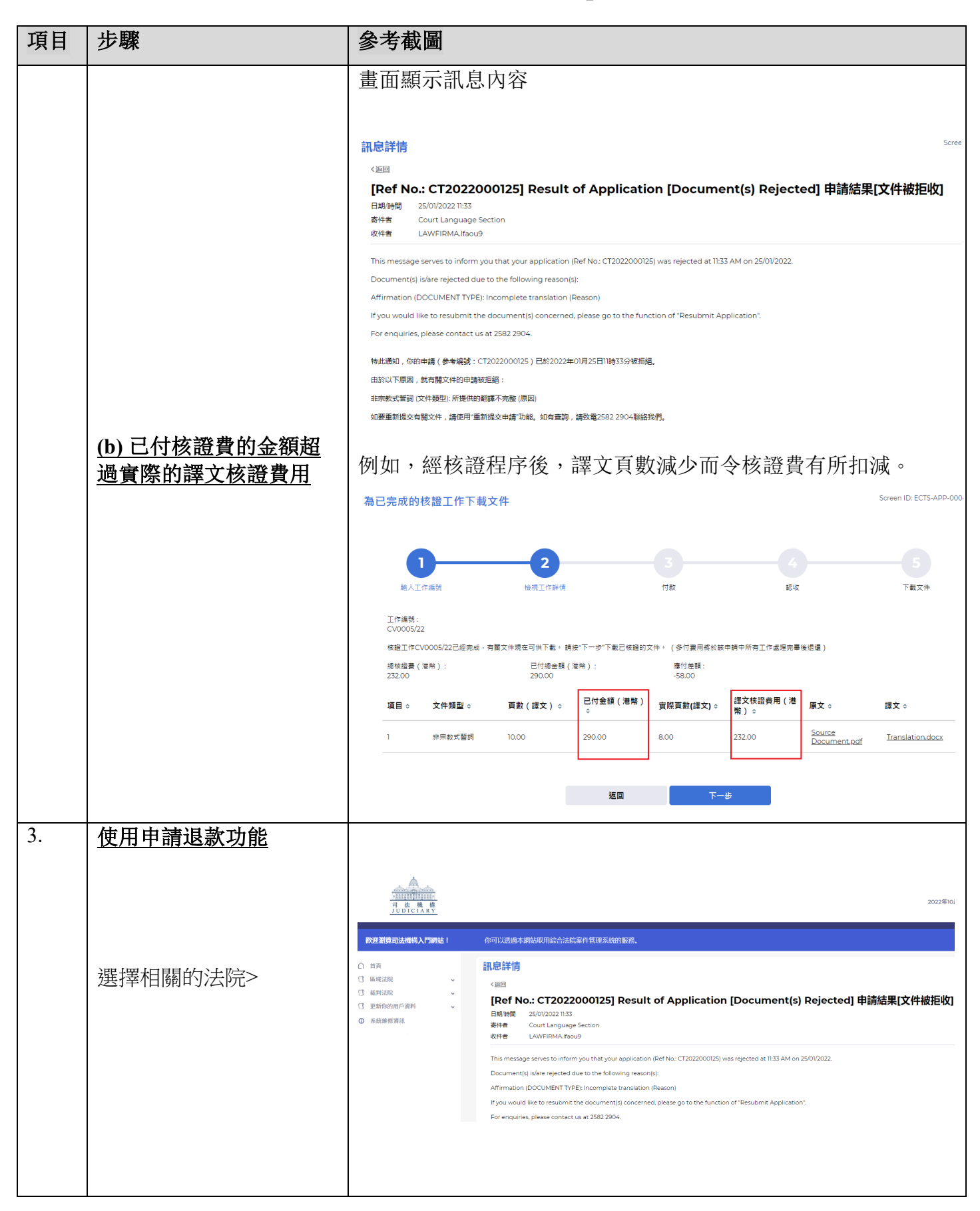

步驟指南—「申請退款」

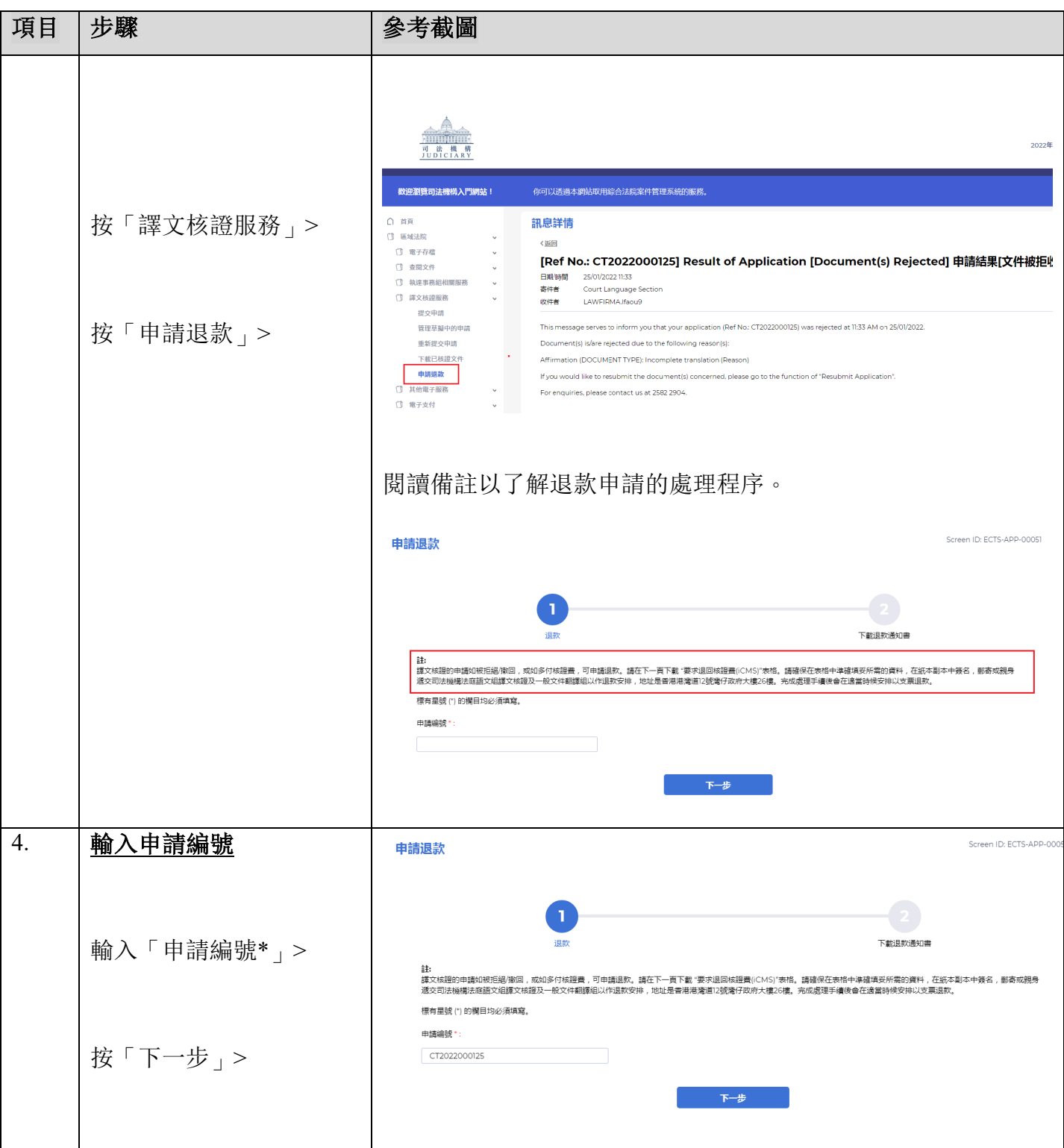

步驟指南—「申請退款」

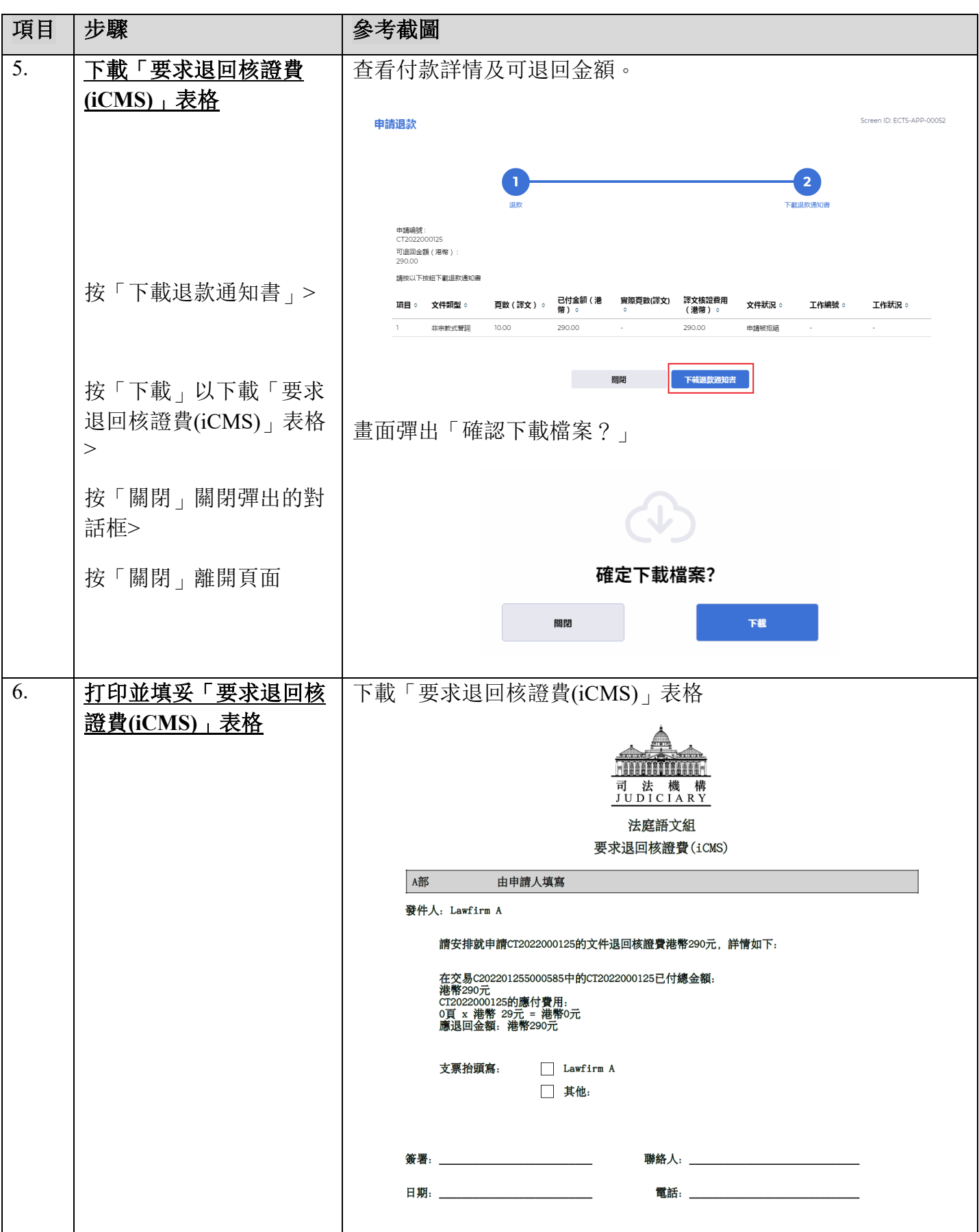

步驟指南—「申請退款」

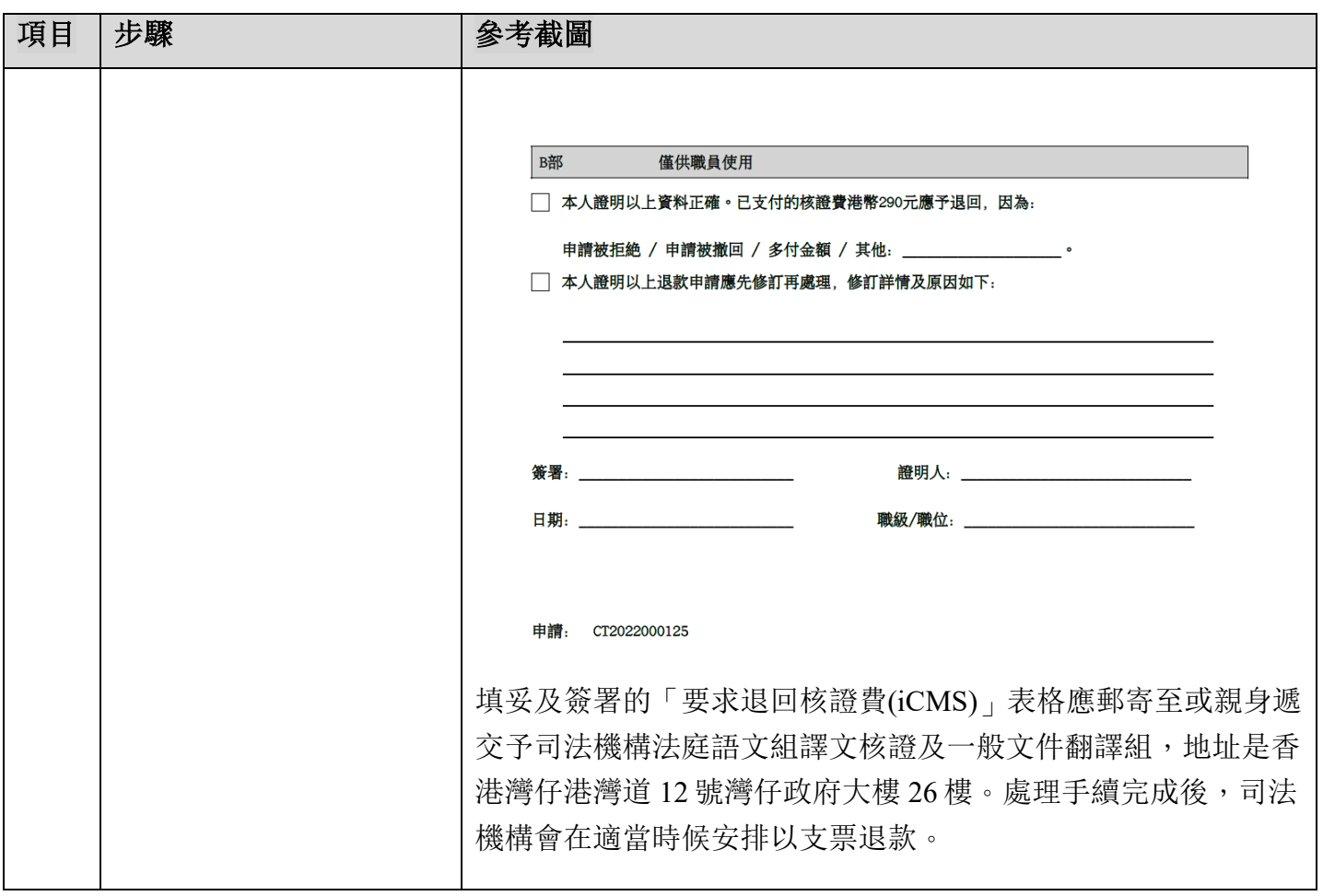